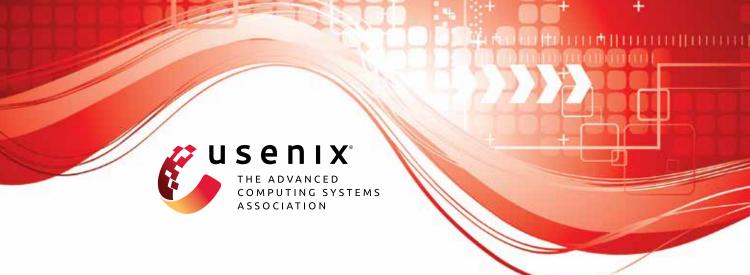

# Aegis: Mitigating Targeted Bit-flip Attacks against Deep Neural Networks

Jialai Wang, Tsinghua University; Ziyuan Zhang, Beijing University of Posts and Telecommunications; Meiqi Wang, Tsinghua University; Han Qiu, Tsinghua University and Zhongguancun Laboratory; Tianwei Zhang, Nanyang Technological University; Qi Li, Tsinghua University and Zhongguancun Laboratory; Zongpeng Li, Tsinghua University and Hangzhou Dianzi University; Tao Wei, Ant Group; Chao Zhang, Tsinghua University and Zhongguancun Laboratory

https://www.usenix.org/conference/usenixsecurity23/presentation/wang-jialai

This artifact appendix is included in the Artifact Appendices to the Proceedings of the 32nd USENIX Security Symposium and appends to the paper of the same name that appears in the Proceedings of the 32nd USENIX Security Symposium.

August 9-11, 2023 • Anaheim, CA, USA 978-1-939133-37-3

Open access to the Artifact Appendices to the Proceedings of the 32nd USENIX Security Symposium is sponsored by USENIX.

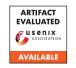

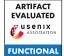

# Aegis: Mitigating Targeted Bit-flip Attacks against Deep Neural Networks

Jialai Wang\*, Ziyuan Zhang<sup>†</sup>, Meiqi Wang\*, Han Qiu\*<sup>§⊠</sup>, Tianwei Zhang<sup>‡</sup>, Qi Li\*<sup>§</sup>, Zongpeng Li\*<sup>♣⊠</sup>, Tao Wei<sup>♠</sup>, and Chao Zhang\*<sup>§</sup>
\*Tsinghua University, <sup>†</sup>Beijing University of Posts and Telecommunications, <sup>‡</sup>Nanyang Technological University, <sup>♠</sup>Hangzhou Dianzi University, <sup>♠</sup>Ant Group, <sup>§</sup>Zhongguancun Laboratory

{wang-jl22, wang-mq22}@mails.tsinghua.edu.cn, zhangziy0421@bupt.edu.cn, {qiuhan, qli01, zongpeng, chaoz}@tsinghua.edu.cn, tianwei.zhang@ntu.edu.sg, lenx.wei@antgroup.com

# A Artifact Appendix

#### A.1 Abstract

We teach you how to run our experiments in this appendix. If you have any questions, please let us know.

# **A.2** Description & Requirements

#### A.2.1 Security, privacy, and ethical concerns

None.

#### A.2.2 How to access

https://github.com/wjl123wjl/Aegis.git
The GitHub hash is:
95ded45538bf358ce5122a6e3ff920db25525186

#### A.2.3 Hardware dependencies

You need GPUs to train or run models.

# A.2.4 Software dependencies

None.

#### A.2.5 Benchmarks

**Datasets.** Our source code could automatically download the datasets, i.e., CIFAR-10, CIFAR-100, STL-10. For Tiny-ImageNet, please download it by yourself.

**Models.** Our source code could train all models, and you can directly run the scripts to train the models.

# A.3 Set-up

#### A.3.1 Installation

We list the python packages and the corresponding versions to install. Note other versions may work as well, but we haven't tried it.

- (1) Please install python 3.6.9.
- (2) Please install pytorch 1.7.0.
- (3) Please install torchvision 0.8.1.
- (4) Please install tensorboardX 2.5.
- (5) Please install matplotlib 3.3.4.
- (6) Please install tqdm 4.60.0.
- (7) Please install pandas 1.1.5.
- (8) Please install numpy 1.18.5.

# A.3.2 Basic Test

# A.4 Evaluation workflow

#### A.4.1 Major Claims

- (C1): Aegis could effectively mitigate TBT attacks, and adaptive TBT attacks.
- (C2): Aegis could effectively mitigate TA-LBF attacks, and adaptive TA-LBF attacks.
- (C3): Aegis could effectively mitigate ProFlip attacks, and adaptive ProFlip attacks.

# A.4.2 Experiments

Before conducting experiments, you need to train all models.

- CIFAR-10: train resnet32.
  - (1) cd cifar10/resnet32
  - (2) Train the base model: sh train\_CIFAR.sh.
  - (3) After finishing training the base model, then train the enhanced model: sh train\_finetune\_branch.sh

 $<sup>\</sup>boxtimes$  Corresponding authors.

#### • CIFAR-10: train vgg16.

- (1) cd cifar10/vgg16
- (2) Train the base model: sh train CIFAR.sh.
- (3) After finishing training the base model, then train the enhanced model: sh train finetune branch.sh

#### • CIFAR-100: train resnet32.

- (1) cd cifar100/resnet32
- (2) Train the base model: sh train CIFAR.sh.
- (3) After finishing training the base model, then train the enhanced model: sh train\_finetune\_branch.sh

#### • CIFAR-100: train vgg16.

- (1) cd cifar100/vgg16
- (2) Train the base model: sh train\_CIFAR.sh.
- (3) After finishing training the base model, then train the enhanced model: sh train\_finetune\_branch.sh

#### • STL-10: train resnet32.

- (1) cd stl10/resnet32
- (2) Train the base model: sh train STL.sh.
- (3) After finishing training the base model, then train the enhanced model: sh train finetune branch.sh

# • STL-10: train vgg16.

- (1) cd stl10/vgg16
- (2) Train the base model: sh train\_STL.sh.
- (3) After finishing training the base model, then train the enhanced model: sh train finetune branch.sh

#### • Tiny-ImageNet: train resnet32.

- (1) cd tinyimagenet/resnet32
- (2) Train the base model: sh train\_tinyimagenet.sh.
- (3) After finishing training the base model, then train the enhanced model: sh train\_finetune\_branch.sh

#### • Tiny-ImageNet: train vgg16.

- (1) cd tinyimagenet/vgg16
- (2) Train the base model: sh train\_tinyimagenet.sh.
- (3) After finishing training the base model, then train the enhanced model: sh train finetune branch.sh

#### **(E1):** For TBT attacks.

- (1) First enter a folder to attack the target model, e.g., cd ./Aegis/TBT/resnet32-cifar10/
- (2) If you want to conduct the TBT attack, run the instruction: python3 TBT noadaptive.py. Then, you can observe the ASR.
- (3) If you want to conduct the adaptive TBT attack, run the instruction: python3 TBT\_adaptive.py. Then, you can observe the ASR.
- (E2): For non-adaptive TA-LBF attacks. Please enter the folder: cd TA-LBF/non-adaptive. For adaptive TA-LBF attacks. Please enter the folder: cd TA-LBF/adaptive.
  - (1) on cifar10 and resnet32, run the instruction:
  - sh./attack reproduce k=50 resnet32 cifar10.sh
  - (2) on cifar10 and vgg16, run the instruction:
  - sh./attack\_reproduce\_k=50\_vgg16\_cifar10.sh
  - (3) on cifar100 and resnet32, run the instruction:
  - sh./attack reproduce k=50 resnet32 cifar100.sh
  - (4) on cifar 100 and vgg16, run the instruction:

- sh./attack reproduce k=50 vgg 16 cifar 100.sh
- (5) on stl10 and resnet32, run the instruction:
- sh./attack reproduce k=50 resnet32 stl10.sh
- (6) on stl10 and vgg16, run the instruction:
- sh./attack reproduce k=50 vgg16 stl10.sh
- (7) on tinyimagenet and resnet 32, run the instruction:
- sh./attack reproduce k=50 resnet32 tinyimagenet.sh
- (8) on tinyimagenet and vgg16, run the instruction:
- sh./attack reproduce k=50 vgg16 tinyimagenet.sh

# (E3): For Proflip attacks.

- (1) First enter a folder to attack the target model, e.g., cd cd ./Aegis/ProFlip/resnet32-cifar10/
- (2) If you want to conduct the ProFlip attack, run the instruction to generate a trigger: python3 trigger\_nonadaptive.py. Then, run the instruction to attack: python3 CSB\_nonadaptive.py. Then, you can observe the ASR.
- (3) If you want to conduct the adaptive ProFlip attack, run the instruction to generate a trigger: python3 trigger adaptive.py. Then, run the instruction to attack: python3 CSB\_adaptive.py. Then, you can observe the ASR.

# A.5 Notes on Reusability

None.

#### **A.6** Version

Based on the LaTeX template for Artifact Evaluation V20220926. Submission, reviewing and badging methodology followed for the evaluation of this artifact can be found at https://secartifacts.github.io/usenixsec2023/.